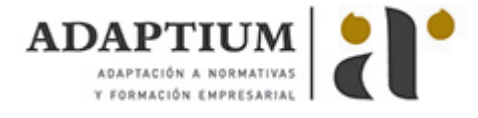

# **Firma digital y factura electrónica**

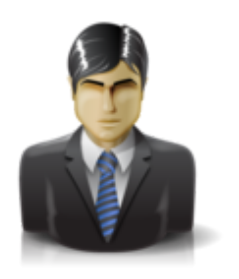

**Área:** HABILIDADES EMPRESARIALES PARA NNTT **Modalidad:** Teleformación **Duración:** 10 h **Precio:** Consultar

[Curso Bonificable](https://adaptium.campusdeformacion.com/bonificaciones_ft.php) **[Contactar](https://adaptium.campusdeformacion.com/catalogo.php?id=56092#p_solicitud)** [Recomendar](https://adaptium.campusdeformacion.com/recomendar_curso.php?curso=56092&popup=0&url=/catalogo.php?id=56092#p_ficha_curso) [Matricularme](https://adaptium.campusdeformacion.com/solicitud_publica_curso.php?id_curso=56092)

### **OBJETIVOS**

Las nuevas tecnologías forman parte de la gestión en el ámbito empresarial. Este curso pretende dar a conocer las ventajas e implantación de estas herramientas en las empresas. Los procedimientos, la validez legal, el ahorro económico, la agilidad y disminución del tiempo en las comunicaciones con la administración, se ponen de relieve en este programa formativo. Indispensables estos conocimientos para gerentes de empresas, personal de administración y personas interesadas en conocer los nuevos medios de certificación y facturación segura por Internet.

### **CONTENIDOS**

1 Firma Digital - 1.1 Introducción - 1.2 La criptografía como base de la forma digital - 1.3 Las funciones hash - 1.4 Los sellos temporales - 1.5 La confidencialidad de los mensajes - 2 Certificados digitales - 2.1 Claves de cifrado - 2.2 Prestadores de servicios de certificación - 2.3 Obtención del dispositivo para firmar digitalmente - 2.4 Cómo funciona la firma digital - 3 Autoridades de certificación - 3.1 Certificación española - 3.2 Objetivos - 4 El DNI electrónico - 4.1 Ideas básicas - 4.2 Ventajas del DNI electrónico - 4.3 Descripción del DNI electrónico - 4.4 Consejos y buena práctica del DNI electrónico - 5 La administración electrónica - 5.1 Definiciones y ventajas - 5.2 Marco legal en España - 6 La factura electrónica - 6.1 Definición - 6.2 Aspectos generales - 6.3 Beneficios - 6.4 Formatos usados - 6.5 Normativa en España - 6.6 Modalidades - 6.7 Factura en papel y electrónica - 6.8 Cuestionario: Cuestionario final - Firma digital y factura electrónica -

#### **METODOLOGIA**

- **Total libertad de horarios** para realizar el curso desde cualquier ordenador con conexión a Internet, **sin importar el sitio desde el que lo haga**. Puede comenzar la sesión en el momento del día que le sea más conveniente y dedicar el tiempo de estudio que estime más oportuno.
- En todo momento contará con un el **asesoramiento de un tutor personalizado** que le guiará en su proceso de aprendizaje, ayudándole a conseguir los objetivos establecidos.
- **Hacer para aprender**, el alumno no debe ser pasivo respecto al material suministrado sino que debe participar, elaborando soluciones para los ejercicios propuestos e interactuando, de forma controlada, con el resto de usuarios.
- **El aprendizaje se realiza de una manera amena y distendida**. Para ello el tutor se comunica con su alumno y lo motiva a participar activamente en su proceso formativo. Le facilita resúmenes teóricos de los contenidos y, va controlando su progreso a través de diversos ejercicios como por ejemplo: test de autoevaluación, casos prácticos, búsqueda de información en Internet o participación en debates junto al resto de compañeros.
- **Los contenidos del curso se actualizan para que siempre respondan a las necesidades reales del mercado.** El departamento multimedia incorpora gráficos, imágenes, videos, sonidos y elementos interactivos que complementan el aprendizaje del alumno ayudándole a finalizar el curso con éxito.
- **El curso puede realizarse exclusivamente a través de Internet pero si el estudiante lo desea puede adquirir un manual impreso.** De esta manera podrá volver a consultar la información del curso siempre que lo desee sin que necesite utilizar el Campus Virtual o, estar conectado a Internet.

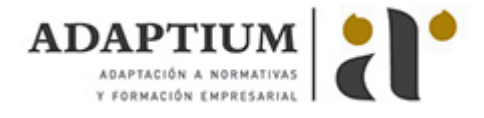

## **REQUISITOS**

Los requisitos técnicos mínimos son:

- Navegador Microsoft Internet Explorer 5.5 o superior, con plugin de Flash, cookies y JavaScript habilitados. No se garantiza su óptimo funcionamiento en otros navegadores como Firefox, Netscape, Mozilla, etc.
- Resolución de pantalla de 800x600 y 16 bits de color o superior.
- Procesador Pentium II a 300 Mhz o superior.
- 32 Mbytes de RAM o superior.